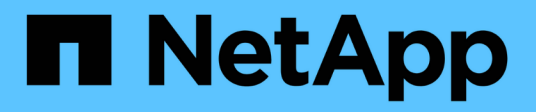

## **Cloud Manager**

Cloud Manager 3.7

NetApp November 17, 2022

This PDF was generated from https://docs.netapp.com/zh-tw/occm37/reference\_new\_occm.html on November 17, 2022. Always check docs.netapp.com for the latest.

# 目錄

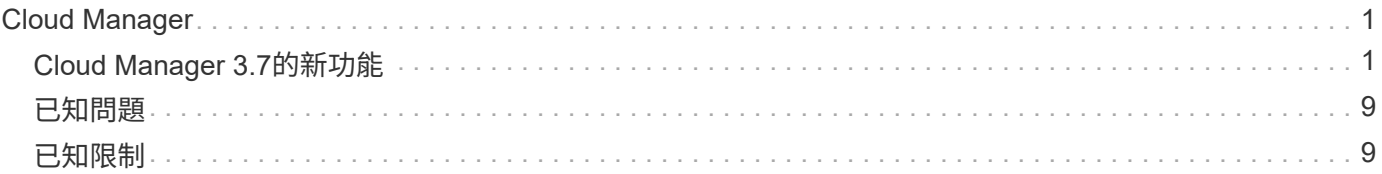

# <span id="page-2-0"></span>**Cloud Manager**

# <span id="page-2-1"></span>**Cloud Manager 3.7**的新功能

Cloud Manager 通常每個月都會推出新版本、為您帶來新功能、增強功能和錯誤修正。

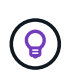

正在尋找舊版產品嗎?["3.6](https://docs.netapp.com/us-en/occm36/reference_new_occm.html)[的新功能](https://docs.netapp.com/us-en/occm36/reference_new_occm.html)["](https://docs.netapp.com/us-en/occm36/reference_new_occm.html) ["3.5](https://docs.netapp.com/us-en/occm35/reference_new_occm.html)[的新功能](https://docs.netapp.com/us-en/occm35/reference_new_occm.html)["](https://docs.netapp.com/us-en/occm35/reference_new_occm.html) ["3.4](https://docs.netapp.com/us-en/occm34/reference_new_occm.html)[的新功能](https://docs.netapp.com/us-en/occm34/reference_new_occm.html)["](https://docs.netapp.com/us-en/occm34/reference_new_occm.html)

### **Cloud Manager 3.7.5**更新(**2019**年**12**月**16**日)

此更新包括下列增強功能:

- Volumes ONTAP 9.7
- Compliance for Cloud Volumes ONTAP

### 更新**Cloud Volumes ONTAP**

現在AWS、Azure和Google Cloud Platform均提供此功能。Cloud Volumes ONTAP

["](https://docs.netapp.com/us-en/cloud-volumes-ontap/reference_new_97.html)[瞭](https://docs.netapp.com/us-en/cloud-volumes-ontap/reference_new_97.html)[Cloud Volumes ONTAP](https://docs.netapp.com/us-en/cloud-volumes-ontap/reference_new_97.html) [解更新內容](https://docs.netapp.com/us-en/cloud-volumes-ontap/reference_new_97.html)["](https://docs.netapp.com/us-en/cloud-volumes-ontap/reference_new_97.html)。

### **Cloud Compliance for Cloud Volumes ONTAP** 解決此問題

Cloud Compliance是Cloud Volumes ONTAP 一套資料隱私與法規遵循服務、適用於AWS和Azure中的功 能。Cloud Compliance採用人工智慧(AI)導向技術、可協助組織瞭解資料內容、並識別Cloud Volumes ONTAP 整個各個系統的敏感資料。

雲端法規遵循目前以受控的可用度版本提供。

["](https://docs.netapp.com/zh-tw/occm37/concept_cloud_compliance.html)[深入瞭解雲端法規遵循](https://docs.netapp.com/zh-tw/occm37/concept_cloud_compliance.html)["](https://docs.netapp.com/zh-tw/occm37/concept_cloud_compliance.html)。

### **Cloud Manager 3.7.5**(**2019**年**12**月**3**日)

Cloud Manager 3.7.5包含下列增強功能。

- write speed for Cloud Volumes ONTAP in GCP
- ONTAP clusters as persistent storage for Kubernetes
- Trident version for Kubernetes
- for Azure general-purpose v2 storage accounts
- in Azure storage account names using APIs

### **GCP**的高速寫入速度**Cloud Volumes ONTAP**

您現在可以在Cloud Volumes ONTAP Google Cloud Platform中的全新和現有的支援功能系統上啟用高速寫入。 如果您的工作負載需要快速寫入效能、那麼高速寫入速度是個不錯的選擇。

- ["](https://docs.netapp.com/zh-tw/occm37/task_planning_your_config.html#choosing-a-write-speed)[瞭解如何選擇寫入速度](https://docs.netapp.com/zh-tw/occm37/task_planning_your_config.html#choosing-a-write-speed)["](https://docs.netapp.com/zh-tw/occm37/task_planning_your_config.html#choosing-a-write-speed)
- ["](https://docs.netapp.com/zh-tw/occm37/task_modifying_ontap_cloud.html#changing-write-speed-to-normal-or-high)[瞭解如何變更現有系統的寫入速度](https://docs.netapp.com/zh-tw/occm37/task_modifying_ontap_cloud.html#changing-write-speed-to-normal-or-high)["](https://docs.netapp.com/zh-tw/occm37/task_modifying_ontap_cloud.html#changing-write-speed-to-normal-or-high)

### 內部**ONTAP** 使用的叢集可作為**Kubernetes**的持續儲存設備

Cloud Manager現在可讓您將內部部署ONTAP 的功能區叢集當作容器的持續儲存設備。Cloud Manager類 似Cloud Volumes ONTAP 於功能、可自動部署NetApp Trident、ONTAP 並將其連接至Kubernetes叢集。

將Kubernetes叢集新增至Cloud Manager之後、您可以ONTAP 從「工作環境」頁面將其連線至內部部署的元件 叢集:

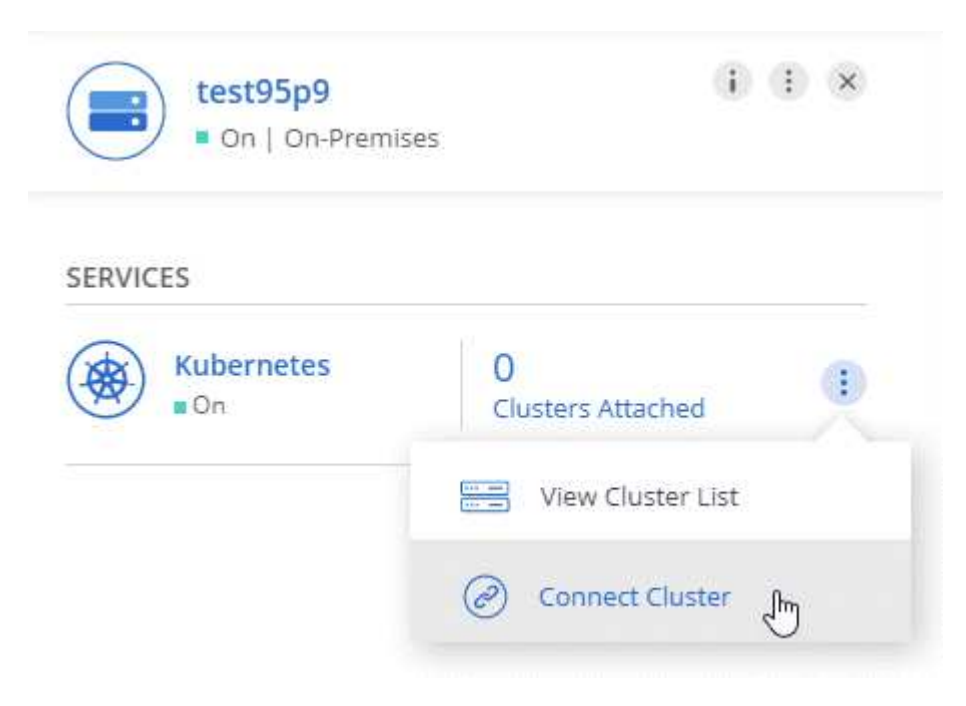

["](https://docs.netapp.com/zh-tw/occm37/task_connecting_kubernetes.html)[瞭解如何開始使用](https://docs.netapp.com/zh-tw/occm37/task_connecting_kubernetes.html)["](https://docs.netapp.com/zh-tw/occm37/task_connecting_kubernetes.html)。

### **Kubernetes**的最新**Trident**版本

現在、當您將工作環境連線至Kubernetes叢集時、Cloud Manager會安裝最新版本的Trident(19.07.1版)。

#### 支援**Azure**通用**v2**儲存帳戶

當您在Cloud Volumes ONTAP Azure中部署新的功能時、Cloud Manager為診斷和資料分層所建立的儲存帳戶、 現在已成為通用的v2儲存帳戶。

### **Azure**儲存帳戶名稱中使用**API**的前置詞

您現在可以在Cloud Manager建立的Azure儲存帳戶名稱中新增前置詞Cloud Volumes ONTAP 、以供使用。只要 在Cloud Volumes ONTAP Azure中部署新的一套功能完善的系統、就能使用\_storageAccountPrefix \_參數。

["](https://docs.netapp.com/zh-tw/occm37/api.html)[如需使用](https://docs.netapp.com/zh-tw/occm37/api.html)[API](https://docs.netapp.com/zh-tw/occm37/api.html)[的詳細資訊、請參閱《](https://docs.netapp.com/zh-tw/occm37/api.html)[API](https://docs.netapp.com/zh-tw/occm37/api.html)[開發人員指南》](https://docs.netapp.com/zh-tw/occm37/api.html)["](https://docs.netapp.com/zh-tw/occm37/api.html)。

### **Cloud Manager 3.7.4**(**2019**年**10**月**6**日)

Cloud Manager 3.7.4包含下列增強功能。

- for Azure NetApp Files
- Volumes ONTAP for GCP enhancements
- to S3 enhancement
- of boot and root disks in AWS
- for the AWS Bahrain region
- for the Azure UAE North region

### 支援**Azure NetApp Files** 功能

您現在可以直接Azure NetApp Files 從Cloud Manager檢視及建立NFS Volume以供使用。這項增強功能持續實 現我們的目標、協助您從單一介面管理雲端儲存設備。

### ["](https://docs.netapp.com/zh-tw/occm37/task_manage_anf.html)[瞭解如何開始使用](https://docs.netapp.com/zh-tw/occm37/task_manage_anf.html)["](https://docs.netapp.com/zh-tw/occm37/task_manage_anf.html)。

此功能需要新的權限、如最新所示 ["Azure](https://occm-sample-policies.s3.amazonaws.com/Policy_for_cloud_Manager_Azure_3.7.4.json) [的](https://occm-sample-policies.s3.amazonaws.com/Policy_for_cloud_Manager_Azure_3.7.4.json) [Cloud Manager](https://occm-sample-policies.s3.amazonaws.com/Policy_for_cloud_Manager_Azure_3.7.4.json) [原則](https://occm-sample-policies.s3.amazonaws.com/Policy_for_cloud_Manager_Azure_3.7.4.json)["](https://occm-sample-policies.s3.amazonaws.com/Policy_for_cloud_Manager_Azure_3.7.4.json)。

```
"Microsoft.NetApp/netAppAccounts/read",
"Microsoft.NetApp/netAppAccounts/capacityPools/read",
"Microsoft.NetApp/netAppAccounts/capacityPools/volumes/write",
"Microsoft.NetApp/netAppAccounts/capacityPools/volumes/read",
"Microsoft.NetApp/netAppAccounts/capacityPools/volumes/delete"
```
#### 適用於**GCP**增強功能**Cloud Volumes ONTAP**

Cloud Manager 3.7.4可針對Cloud Volumes ONTAP Google Cloud Platform實現下列功能增強功能:

#### **GCP Marketplace**的隨用隨付訂閱

您現在Cloud Volumes ONTAP 可以在Cloud Volumes ONTAP Google Cloud Platform Marketplace訂閱《關 於解決方案的資訊》、一次購買即可獲得「解決方案的資訊」。

["Google Cloud Platform Marketplace](https://console.cloud.google.com/marketplace/details/netapp-cloudmanager/cloud-manager)[:](https://console.cloud.google.com/marketplace/details/netapp-cloudmanager/cloud-manager) [Cloud Manager for Cloud Volumes ONTAP](https://console.cloud.google.com/marketplace/details/netapp-cloudmanager/cloud-manager) [架構](https://console.cloud.google.com/marketplace/details/netapp-cloudmanager/cloud-manager)["](https://console.cloud.google.com/marketplace/details/netapp-cloudmanager/cloud-manager)

#### 共享**VPC**

Cloud Manager與Cloud Volumes ONTAP 功能不只支援Google Cloud Platform共享VPC、

共享VPC可讓您設定及集中管理多個專案中的虛擬網路。您可以在 主機專案 中設定共享VPC網路、並 在Cloud Volumes ONTAP \_服務專案\_中部署Cloud Manager與支援虛擬機器執行個體。 ["Google Cloud](https://cloud.google.com/vpc/docs/shared-vpc) [文](https://cloud.google.com/vpc/docs/shared-vpc)[件](https://cloud.google.com/vpc/docs/shared-vpc) [:](https://cloud.google.com/vpc/docs/shared-vpc)[共享](https://cloud.google.com/vpc/docs/shared-vpc) [VPC](https://cloud.google.com/vpc/docs/shared-vpc) [總覽](https://cloud.google.com/vpc/docs/shared-vpc)["](https://cloud.google.com/vpc/docs/shared-vpc)。

### 多個**Google Cloud**專案

不再需要與Cloud Manager位於同一個專案中。Cloud Volumes ONTAP將Cloud Manager服務帳戶和角色新 增至其他專案、然後您可以從部署Cloud Volumes ONTAP 的專案中進行選擇。

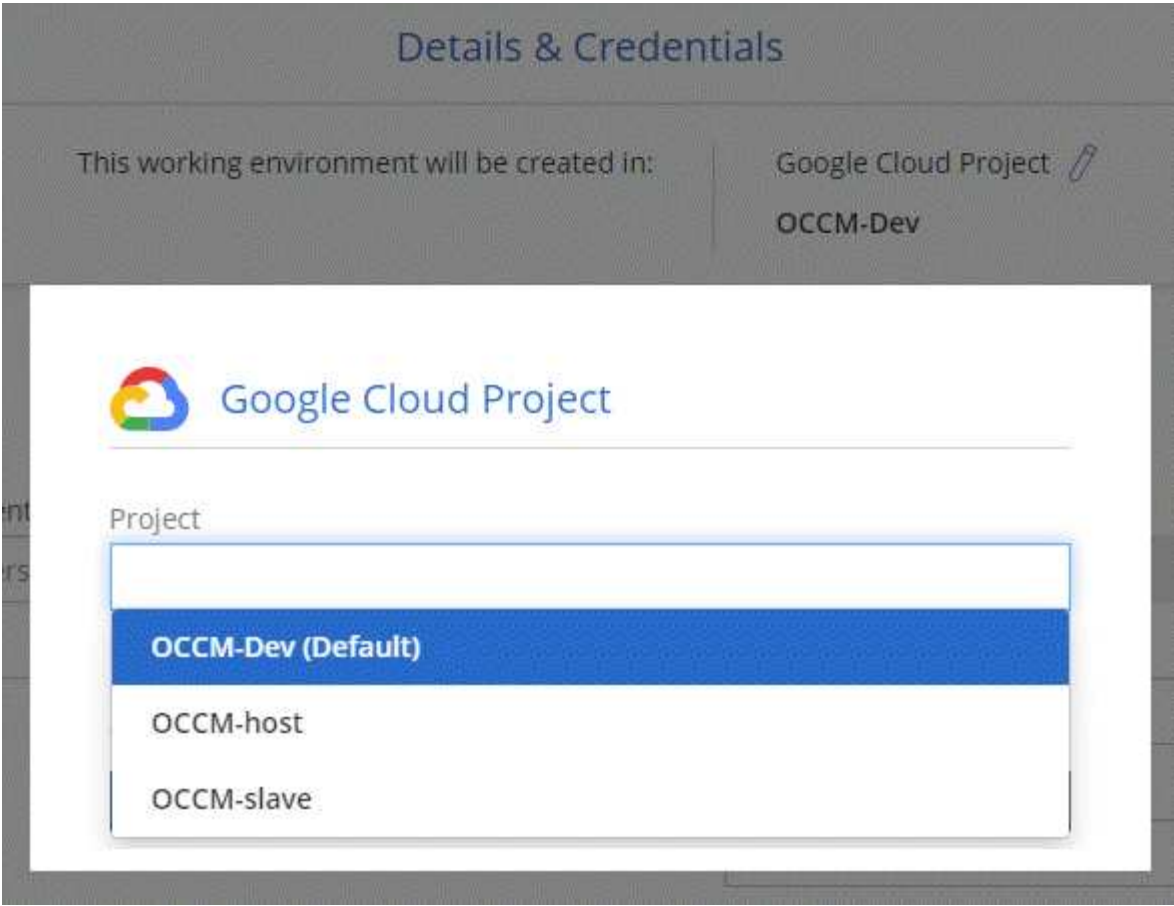

如需設定Cloud Manager服務帳戶的詳細資訊、 ["](https://docs.netapp.com/zh-tw/occm37/task_getting_started_gcp.html#service-account)[請參閱本頁的](https://docs.netapp.com/zh-tw/occm37/task_getting_started_gcp.html#service-account)[步驟](https://docs.netapp.com/zh-tw/occm37/task_getting_started_gcp.html#service-account)[4b"](https://docs.netapp.com/zh-tw/occm37/task_getting_started_gcp.html#service-account)。

### 使用**Cloud Manager API**時、由客戶管理的加密金鑰

雖然Google Cloud Storage會在資料寫入磁碟之前先加密資料、但您可以使用Cloud Manager API來建 立Cloud Volumes ONTAP 新的支援系統、使用\_客戶管理的加密金鑰\_。這些是您使用 Cloud Key Management Service 在 GCP 中產生及管理的金鑰。

請參閱 ["API](https://docs.netapp.com/zh-tw/occm37/api.html#_creating_systems_in_gcp) [開發人員指南](https://docs.netapp.com/zh-tw/occm37/api.html#_creating_systems_in_gcp)["](https://docs.netapp.com/zh-tw/occm37/api.html#_creating_systems_in_gcp) 如需使用「GcpEncryption」參數的詳細資訊、

此功能需要新的權限、如最新所示 ["GCP](https://occm-sample-policies.s3.amazonaws.com/Policy_for_Cloud_Manager_3.7.4_GCP.yaml) [的](https://occm-sample-policies.s3.amazonaws.com/Policy_for_Cloud_Manager_3.7.4_GCP.yaml) [Cloud Manager](https://occm-sample-policies.s3.amazonaws.com/Policy_for_Cloud_Manager_3.7.4_GCP.yaml) [原則](https://occm-sample-policies.s3.amazonaws.com/Policy_for_Cloud_Manager_3.7.4_GCP.yaml)["](https://occm-sample-policies.s3.amazonaws.com/Policy_for_Cloud_Manager_3.7.4_GCP.yaml):

- cloudkms.cryptoKeyVersions.useToEncrypt
- cloudkms.cryptoKeys.get
- cloudkms.cryptoKeys.list
- cloudkms.keyRings.list

備份至**S3**增強功能

您現在可以刪除現有磁碟區的備份。之前、您只能刪除已刪除磁碟區的備份。

["](https://docs.netapp.com/zh-tw/occm37/task_backup_to_s3.html)[深入瞭解](https://docs.netapp.com/zh-tw/occm37/task_backup_to_s3.html)[Backup to S3"](https://docs.netapp.com/zh-tw/occm37/task_backup_to_s3.html)。

#### 加密**AWS**中的開機和根磁碟

當您使用AWS金鑰管理服務(KMS)啟用資料加密時、Cloud Volumes ONTAP 現在也會加密適用於此功能的開 機磁碟和root磁碟。這包括 HA 配對中中介執行個體的開機磁碟。磁碟會使用您在建立工作環境時所選取的 CMK 進行加密。

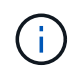

Azure 和 Google Cloud Platform 會一律加密開機和根磁碟、因為這些雲端供應商預設會啟用加密 功能。

### 支援**AWS**巴林地區

AWS Cloud Volumes ONTAP 中東 (巴林) 地區現在支援Cloud Manager和功能區。

#### 支援**Azure UAE**北區

Cloud Manager和Cloud Volumes ONTAP 功能不受Azure UAE北區支援。

["](https://cloud.netapp.com/cloud-volumes-global-regions)[檢視所有支援的](https://cloud.netapp.com/cloud-volumes-global-regions)[地](https://cloud.netapp.com/cloud-volumes-global-regions)[區](https://cloud.netapp.com/cloud-volumes-global-regions)["](https://cloud.netapp.com/cloud-volumes-global-regions)。

### **Cloud Manager 3.7.3**更新(**2019**年**9**月**15**日)

Cloud Manager現在可讓您將資料從Cloud Volumes ONTAP 功能不全備份到Amazon S3。

#### 備份至 **S3**

備份到S3是Cloud Volumes ONTAP 一項適用於整個功能的附加服務、可提供完全管理的備份與還原功能、以保 護雲端資料、並長期歸檔。備份儲存在S3物件儲存設備中、獨立於用於近期恢復或複製的Volume Snapshot複 本。

#### ["](https://docs.netapp.com/zh-tw/occm37/task_backup_to_s3.html)[瞭解如何開始使用](https://docs.netapp.com/zh-tw/occm37/task_backup_to_s3.html)["](https://docs.netapp.com/zh-tw/occm37/task_backup_to_s3.html)。

此功能需要更新至 ["Cloud Manager](https://mysupport.netapp.com/cloudontap/iampolicies) [原則](https://mysupport.netapp.com/cloudontap/iampolicies)["](https://mysupport.netapp.com/cloudontap/iampolicies)。現在需要下列VPC端點權限:

```
"ec2:DescribeVpcEndpoints",
"ec2:CreateVpcEndpoint",
"ec2:ModifyVpcEndpoint",
"ec2:DeleteVpcEndpoints"
```
### **Cloud Manager 3.7.3**(**2019**年**9**月**11**日)

Cloud Manager 3.7.3包含下列增強功能。

- and management of Cloud Volumes Service for AWS
- subscription required in the AWS Marketplace
- for AWS GovCloud (US-East)

### 探索**Cloud Volumes Service** 及管理**AWS**適用的功能

Cloud Manager現在可讓您探索中的雲端磁碟區 ["AWS](https://cloud.netapp.com/cloud-volumes-service-for-aws) [適用的](https://cloud.netapp.com/cloud-volumes-service-for-aws) [Cloud Volumes Service"](https://cloud.netapp.com/cloud-volumes-service-for-aws) 訂購:探索之後、您可 以直接從Cloud Manager新增其他雲端磁碟區。這項增強功能提供單一窗口、讓您管理NetApp雲端儲存設備。

["](https://docs.netapp.com/zh-tw/occm37/task_manage_cvs_aws.html)[瞭解如何開始使用](https://docs.netapp.com/zh-tw/occm37/task_manage_cvs_aws.html)["](https://docs.netapp.com/zh-tw/occm37/task_manage_cvs_aws.html)。

### **AWS Marketplace**需要新的訂閱

["AWS Marketplace](https://aws.amazon.com/marketplace/pp/B07QX2QLXX)[提供新的](https://aws.amazon.com/marketplace/pp/B07QX2QLXX)[訂](https://aws.amazon.com/marketplace/pp/B07QX2QLXX)[閱服務](https://aws.amazon.com/marketplace/pp/B07QX2QLXX)["](https://aws.amazon.com/marketplace/pp/B07QX2QLXX)。這項一次性訂閱是部署Cloud Volumes ONTAP 不含30天免費試用系統 的32個零件。訂閱也能讓我們提供Cloud Volumes ONTAP 適用於 LW\_PAYGO和BYOL的附加功能。您將會從 這項訂閱中、針對Cloud Volumes ONTAP 您所建立的每個功能、以及您啟用的每個附加功能、收取費用。

從9.6版開始、這種新的訂購方法取代Cloud Volumes ONTAP 了您先前訂閱的兩項現有AWS Marketplace for the \_\_LW\_PAYGO訂閱。您仍需要透過訂閱 ["](https://aws.amazon.com/marketplace/search/results?x=0&y=0&searchTerms=cloud+volumes+ontap+byol)[現有](https://aws.amazon.com/marketplace/search/results?x=0&y=0&searchTerms=cloud+volumes+ontap+byol)[AWS Marketplace](https://aws.amazon.com/marketplace/search/results?x=0&y=0&searchTerms=cloud+volumes+ontap+byol)[頁面、適用於部署](https://aws.amazon.com/marketplace/search/results?x=0&y=0&searchTerms=cloud+volumes+ontap+byol)[Cloud Volumes](https://aws.amazon.com/marketplace/search/results?x=0&y=0&searchTerms=cloud+volumes+ontap+byol) [ONTAP"](https://aws.amazon.com/marketplace/search/results?x=0&y=0&searchTerms=cloud+volumes+ontap+byol)。

["](https://docs.netapp.com/zh-tw/occm37/reference_aws_marketplace.html)[深入瞭解每個](https://docs.netapp.com/zh-tw/occm37/reference_aws_marketplace.html)[AWS Marketplace](https://docs.netapp.com/zh-tw/occm37/reference_aws_marketplace.html)[頁面](https://docs.netapp.com/zh-tw/occm37/reference_aws_marketplace.html)["](https://docs.netapp.com/zh-tw/occm37/reference_aws_marketplace.html)。

#### 支援**AWS GovCloud**(美國東部)

Cloud Manager和Cloud Volumes ONTAP 功能不只支援AWS GovCloud(美國東部)區域、

### **GCP**中的通用功能(**2019**年**9**月**3**日)**Cloud Volumes ONTAP**

現在、當您自帶授權(BYOL)時、Google Cloud Platform(GCP)通常會提供此功能。Cloud Volumes ONTAP您也可以參加隨用隨付促銷活動。促銷活動提供無限數量系統的免費授權、將於2019年9月底到期。

- ["](https://docs.netapp.com/zh-tw/occm37/task_getting_started_gcp.html)[瞭解如何開始使用](https://docs.netapp.com/zh-tw/occm37/task_getting_started_gcp.html) [GCP"](https://docs.netapp.com/zh-tw/occm37/task_getting_started_gcp.html)
- ["](https://docs.netapp.com/us-en/cloud-volumes-ontap/reference_configs_gcp_96.html)[檢視支援的組](https://docs.netapp.com/us-en/cloud-volumes-ontap/reference_configs_gcp_96.html)[態](https://docs.netapp.com/us-en/cloud-volumes-ontap/reference_configs_gcp_96.html)["](https://docs.netapp.com/us-en/cloud-volumes-ontap/reference_configs_gcp_96.html)

### **Cloud Manager 3.7.2**(**2019**年**8**月**5**日)

- licenses
- storage classes for iSCSI
- of inodes
- for the Hong Kong region in AWS
- for the Australia Central regions in Azure

#### 不需要授權**FlexCache**

Cloud Manager現在可為FlexCache 所有新型Cloud Volumes ONTAP 的功能齊全的系統產生一套不必要的授 權。授權包含 500 GB 使用量限制。

若要產生授權、 Cloud Manager 必須存取 https://ipa-signer.cloudmanager.netapp.com 。請確定此 URL 可從防 火牆存取。

### 適用於**iSCSI**的**Kubernetes**儲存類別

當您將Cloud Volumes ONTAP VMware連接到Kubernetes叢集時、Cloud Manager現在會建立兩個額外 的Kubernetes儲存類別、您可以搭配iSCSI持續磁碟區使用:

- \* NetApp-file-San\*:將iSCSI持續磁碟區繫結至單節點Cloud Volumes ONTAP 的支援系統
- \* NetApp-file-redunde-San\*:將iSCSI持續磁碟區繫結Cloud Volumes ONTAP 至VMware HA配對

### 管理**inode**

Cloud Manager現在可監控磁碟區上的inode使用量。當 85% 的 inode 被使用時、 Cloud Manager 會增加磁碟 區的大小、以增加可用的 inode 數量。磁碟區可以包含的檔案數量取決於它擁有的 inode 數量。

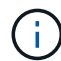

Cloud Manager只會在容量管理模式設定為自動(這是預設設定)時、才會監控inode使用量。

### 支援**AWS**中的香港地區

Cloud Manager和Cloud Volumes ONTAP 功能不只支援AWS的亞太地區(香港)。

### 支援**Azure**中的澳洲中部地區

Cloud Manager和Cloud Volumes ONTAP 功能不只支援下列Azure地區:

- 澳洲中部
- 澳洲中部2.

["](https://cloud.netapp.com/cloud-volumes-global-regions)[請參閱支援區](https://cloud.netapp.com/cloud-volumes-global-regions)[域](https://cloud.netapp.com/cloud-volumes-global-regions)[的完整](https://cloud.netapp.com/cloud-volumes-global-regions)[清](https://cloud.netapp.com/cloud-volumes-global-regions)[單](https://cloud.netapp.com/cloud-volumes-global-regions)["](https://cloud.netapp.com/cloud-volumes-global-regions)。

### 備份與還原的更新(**2019**年**7**月**15**日)

從3.7.1版開始、Cloud Manager不再支援下載備份並使用備份來還原Cloud Manager組態。 ["](https://docs.netapp.com/zh-tw/occm37/task_restoring.html)[您](https://docs.netapp.com/zh-tw/occm37/task_restoring.html)[必須依照](https://docs.netapp.com/zh-tw/occm37/task_restoring.html)[下列](https://docs.netapp.com/zh-tw/occm37/task_restoring.html)[步](https://docs.netapp.com/zh-tw/occm37/task_restoring.html) [驟還原](https://docs.netapp.com/zh-tw/occm37/task_restoring.html)[Cloud Manager"](https://docs.netapp.com/zh-tw/occm37/task_restoring.html)。

### **Cloud Manager 3.7.1**(**2019**年**7**月**1**日)

- 此版本主要包含錯誤修正。
- 其中包括一項增強功能:Cloud Manager現在在Cloud Volumes ONTAP 每個註冊NetApp支援的版本(包括 新系統和現有系統)上、都會安裝NetApp Volume Encryption(NVE)授權。
	- ["](https://docs.netapp.com/zh-tw/occm37/task_adding_nss_accounts.html)[新增](https://docs.netapp.com/zh-tw/occm37/task_adding_nss_accounts.html) [NetApp](https://docs.netapp.com/zh-tw/occm37/task_adding_nss_accounts.html) [支援](https://docs.netapp.com/zh-tw/occm37/task_adding_nss_accounts.html)[網站](https://docs.netapp.com/zh-tw/occm37/task_adding_nss_accounts.html)[帳戶至](https://docs.netapp.com/zh-tw/occm37/task_adding_nss_accounts.html) [Cloud Manager"](https://docs.netapp.com/zh-tw/occm37/task_adding_nss_accounts.html)
	- ["](https://docs.netapp.com/zh-tw/occm37/task_registering.html)[註冊隨](https://docs.netapp.com/zh-tw/occm37/task_registering.html)[用](https://docs.netapp.com/zh-tw/occm37/task_registering.html)[隨付](https://docs.netapp.com/zh-tw/occm37/task_registering.html)[系統](https://docs.netapp.com/zh-tw/occm37/task_registering.html)["](https://docs.netapp.com/zh-tw/occm37/task_registering.html)
	- ["](https://docs.netapp.com/zh-tw/occm37/task_encrypting_volumes.html)[設](https://docs.netapp.com/zh-tw/occm37/task_encrypting_volumes.html)[定](https://docs.netapp.com/zh-tw/occm37/task_encrypting_volumes.html)[NetApp Volume Encryption"](https://docs.netapp.com/zh-tw/occm37/task_encrypting_volumes.html)

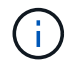

Cloud Manager不會在中國地區的系統上安裝NVE授權。

### **Cloud Manager 3.7**更新(**2019**年**6**月**16**日)

目前AWS、Azure和Google Cloud Platform均提供適用於私有預覽的功能。Cloud Volumes ONTAP若要加入私 人預覽[、請](mailto:​請​傳​送​要​求​至ng-Cloud-Volume-ONTAP-preview@netapp.com)[傳送](mailto:​請​傳​送​要​求​至ng-Cloud-Volume-ONTAP-preview@netapp.com)[要](mailto:​請​傳​送​要​求​至ng-Cloud-Volume-ONTAP-preview@netapp.com)[求](mailto:​請​傳​送​要​求​至ng-Cloud-Volume-ONTAP-preview@netapp.com)[至](mailto:​請​傳​送​要​求​至ng-Cloud-Volume-ONTAP-preview@netapp.com)[ng-Cloud-Volume-ONTAP-preview@netapp.com](mailto:​請​傳​送​要​求​至ng-Cloud-Volume-ONTAP-preview@netapp.com)。

["](https://docs.netapp.com/us-en/cloud-volumes-ontap/reference_new_96.html)[瞭](https://docs.netapp.com/us-en/cloud-volumes-ontap/reference_new_96.html)[Cloud Volumes ONTAP](https://docs.netapp.com/us-en/cloud-volumes-ontap/reference_new_96.html) [解更新內容](https://docs.netapp.com/us-en/cloud-volumes-ontap/reference_new_96.html)["](https://docs.netapp.com/us-en/cloud-volumes-ontap/reference_new_96.html)

### **Cloud Manager 3.7**(**2019**年**6**月**5**日)

- for upcoming Cloud Volumes ONTAP 9.6 release
- Cloud Central accounts
- and restore with the Cloud Backup Service

### 支援即將**Cloud Volumes ONTAP** 推出的版次更新

Cloud Manager 3.7支援即將推出Cloud Volumes ONTAP 的《支援更新版本的支援資料(更新版本):9.6版包 含Google Cloud Volumes ONTAP Cloud Platform中的個人版功能介紹。當9.6版推出時、我們將會更新版本資 訊。

### **NetApp Cloud Central**帳戶

我們已強化您管理雲端資源的方式。每個Cloud Manager系統都會與\_NetApp Cloud Central帳戶建立關聯。此 帳戶可實現多租戶共享、並計畫未來用於其他NetApp雲端資料服務。

在Cloud Manager中、Cloud Central帳戶是Cloud Manager系統和\_工作區\_的容器、使用者可在其中部署Cloud Volumes ONTAP

#### ["](https://docs.netapp.com/zh-tw/occm37/concept_cloud_central_accounts.html)[瞭解](https://docs.netapp.com/zh-tw/occm37/concept_cloud_central_accounts.html)[Cloud Central](https://docs.netapp.com/zh-tw/occm37/concept_cloud_central_accounts.html)[帳戶如何實現](https://docs.netapp.com/zh-tw/occm37/concept_cloud_central_accounts.html)[多租](https://docs.netapp.com/zh-tw/occm37/concept_cloud_central_accounts.html)[戶](https://docs.netapp.com/zh-tw/occm37/concept_cloud_central_accounts.html)[共享](https://docs.netapp.com/zh-tw/occm37/concept_cloud_central_accounts.html)["](https://docs.netapp.com/zh-tw/occm37/concept_cloud_central_accounts.html)。

Cloud Manager需要存取\_\https://cloudmanager.cloud.netapp.com\_才能連線至Cloud Central帳 戶服務。在防火牆上開啟此URL、以確保Cloud Manager可以聯絡該服務。

#### 整合您的系統與**Cloud Central**帳戶

 $\binom{1}{1}$ 

在您升級至Cloud Manager 3.7之後的一段時間內、NetApp會選擇特定的Cloud Manager系統來與Cloud Central 帳戶整合。在此過程中、NetApp會建立帳戶、指派新角色給每位使用者、建立工作區、並將現有的工作環境放 置在這些工作區中。您的整個系統不會中斷運作Cloud Volumes ONTAP 。

["](https://docs.netapp.com/zh-tw/occm37/concept_cloud_central_accounts.html#faq)[如果您有](https://docs.netapp.com/zh-tw/occm37/concept_cloud_central_accounts.html#faq)[任](https://docs.netapp.com/zh-tw/occm37/concept_cloud_central_accounts.html#faq)[何問題、請參閱此常](https://docs.netapp.com/zh-tw/occm37/concept_cloud_central_accounts.html#faq)[見](https://docs.netapp.com/zh-tw/occm37/concept_cloud_central_accounts.html#faq)[問題集](https://docs.netapp.com/zh-tw/occm37/concept_cloud_central_accounts.html#faq)["](https://docs.netapp.com/zh-tw/occm37/concept_cloud_central_accounts.html#faq)。

#### 利用這個功能進行備份與還原**Cloud Backup Service**

NetApp Cloud Backup Service 解決方案支援Cloud Volumes ONTAP 功能可提供完全託管的備份與還原功能、 以保護雲端資料並將其長期歸檔。您可以將Cloud Backup Service 這個功能與Cloud Volumes ONTAP 適用 於AWS的功能整合。由服務建立的備份會儲存在AWS S3物件儲存設備中。

### ["](https://cloud.netapp.com/cloud-backup-service)[深入瞭](https://cloud.netapp.com/cloud-backup-service)[Cloud Backup Service](https://cloud.netapp.com/cloud-backup-service) [解此功能](https://cloud.netapp.com/cloud-backup-service)["](https://cloud.netapp.com/cloud-backup-service)。

若要開始使用、請安裝並設定備份代理程式、然後開始備份與還原作業。如果您需要協助、我們建議您使 用Cloud Manager中的聊天圖示與我們聯絡。

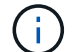

不再支援此手動程序。在3.7.3版中、Backup to S3功能已整合至Cloud Manager。

## <span id="page-10-0"></span>已知問題

已知問題可識別可能導致您無法成功使用本產品版本的問題。

此版本的 Cloud Manager 沒有已知問題。

您可以在中找到 Cloud Volumes ONTAP 有關的已知問題 ["](https://docs.netapp.com/us-en/cloud-volumes-ontap/)[發](https://docs.netapp.com/us-en/cloud-volumes-ontap/)[行說明](https://docs.netapp.com/us-en/cloud-volumes-ontap/) [Cloud Volumes ONTAP"](https://docs.netapp.com/us-en/cloud-volumes-ontap/) 以及 ONTAP 中一 般的不適用軟體 ["](https://library.netapp.com/ecm/ecm_download_file/ECMLP2492508)[發](https://library.netapp.com/ecm/ecm_download_file/ECMLP2492508)[行說明](https://library.netapp.com/ecm/ecm_download_file/ECMLP2492508) [ONTAP"](https://library.netapp.com/ecm/ecm_download_file/ECMLP2492508)。

# <span id="page-10-1"></span>已知限制

已知限制指出本產品版本不支援的平台、裝置或功能、或是無法與產品正確互通的平台、 裝置或功能。請仔細檢閱這些限制。

### **Cloud Manager**應隨時保持執行狀態

Cloud Manager是Cloud Volumes ONTAP 健全狀況和向客戶收費的關鍵要素。如果Cloud Manager關機、Cloud Volumes ONTAP 則在與Cloud Manager失去通訊超過4天之後、將會關閉此功能。

### 不支援共享 **Linux** 主機

與其他應用程式共用的主機不支援Cloud Manager。主機必須是專屬主機。

### **Cloud Manager**不支援**FlexGroup** 使用各種功能

雖然支援不支援任何功能、但 Cloud Manager 卻不支援。 Cloud Volumes ONTAP FlexGroup如果 FlexGroup 您從 System Manager 或 CLI 建立一個支援功能區、則應將 Cloud Manager 的容量管理模式設為手動。自動模 式可能無法與 FlexGroup 功能不全的功能搭配使用。

### 新安裝的**Cloud Manager**預設不支援**Active Directory**

從3.4版開始、新安裝的Cloud Manager不支援使用組織的Active Directory驗證來進行使用者管理。如有需 要、NetApp可協助您使用Cloud Manager設定Active Directory。按一下Cloud Manager右下角的聊天圖示以取得 協助。

### **AWS GovCloud**(美國)區域的限制

- 如果您想要在Cloud Volumes ONTAP AWS GovCloud(美國)區域中啟動執行個體、Cloud Manager必須 部署在AWS GovCloud(美國)區域。
- 當部署於AWS GovCloud(美國)區域時、Cloud Manager無法在ONTAP 適用於Microsoft Azure的NetApp 私有儲存設備組態或適用於SoftLayer組態的NetApp私有儲存設備中探索到各種非功能性叢集。

### **Cloud Manager**並未設定**iSCSI Volume**

使用Storage System View在Cloud Manager中建立Volume時、您可以選擇NFS或CIFS傳輸協定。您必須使

用OnCommand 「支援系統管理程式」來建立iSCSI磁碟區。

### 儲存虛擬機器(**SVM**)限制

支援一個資料服務SVM、以及一個或多個用於災難恢復的SVM。Cloud Volumes ONTAP單一資料服務SVM橫 跨Cloud Volumes ONTAP 整個支援系統(HA配對或單一節點)。

Cloud Manager不提供任何SVM災難恢復的設定或協調支援。它也不支援任何其他SVM上的儲存相關工作。您 必須使用System Manager或CLI進行SVM災難恢復。

#### 版權資訊

Copyright © 2022 NetApp, Inc. 版權所有。台灣印製。非經版權所有人事先書面同意,不得將本受版權保護文件 的任何部分以任何形式或任何方法(圖形、電子或機械)重製,包括影印、錄影、錄音或儲存至電子檢索系統 中。

由 NetApp 版權資料衍伸之軟體必須遵守下列授權和免責聲明:

此軟體以 NETAPP「原樣」提供,不含任何明示或暗示的擔保,包括但不限於有關適售性或特定目的適用性之 擔保,特此聲明。於任何情況下,就任何已造成或基於任何理論上責任之直接性、間接性、附隨性、特殊性、懲 罰性或衍生性損害(包括但不限於替代商品或服務之採購;使用、資料或利潤上的損失;或企業營運中斷),無 論是在使用此軟體時以任何方式所產生的契約、嚴格責任或侵權行為(包括疏忽或其他)等方面,NetApp 概不 負責,即使已被告知有前述損害存在之可能性亦然。

NetApp 保留隨時變更本文所述之任何產品的權利,恕不另行通知。NetApp 不承擔因使用本文所述之產品而產 生的責任或義務,除非明確經過 NetApp 書面同意。使用或購買此產品並不會在依據任何專利權、商標權或任何 其他 NetApp 智慧財產權的情況下轉讓授權。

本手冊所述之產品受到一項(含)以上的美國專利、國外專利或申請中專利所保障。

有限權利說明:政府機關的使用、複製或公開揭露須受 DFARS 252.227-7013(2014 年 2 月)和 FAR 52.227-19(2007 年 12 月)中的「技術資料權利 - 非商業項目」條款 (b)(3) 小段所述之限制。

此處所含屬於商業產品和 / 或商業服務(如 FAR 2.101 所定義)的資料均為 NetApp, Inc. 所有。根據本協議提 供的所有 NetApp 技術資料和電腦軟體皆屬於商業性質,並且完全由私人出資開發。 美國政府對於該資料具有 非專屬、非轉讓、非轉授權、全球性、有限且不可撤銷的使用權限,僅限於美國政府為傳輸此資料所訂合約所允 許之範圍,並基於履行該合約之目的方可使用。除非本文另有規定,否則未經 NetApp Inc. 事前書面許可,不得 逕行使用、揭露、重製、修改、履行或展示該資料。美國政府授予國防部之許可權利,僅適用於 DFARS 條款 252.227-7015(b) (2014年2月) 所述權利。

商標資訊

NETAPP、NETAPP 標誌及 <http://www.netapp.com/TM> 所列之標章均為 NetApp, Inc. 的商標。文中所涉及的所 有其他公司或產品名稱,均為其各自所有者的商標,不得侵犯。